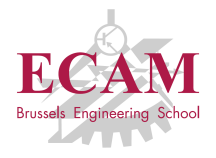

PI2T Développement informatique

## **Séance 7**

# **Algorithmique II : Techniques de recherche en intelligence artificielle**

Sébastien Combéfis, Quentin Lurkin 14 mars 2016

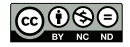

Ce(tte) œuvre est mise à disposition selon les termes de la Licence Creative Commons Attribution – Pas d'Utilisation Commerciale – Pas de Modification 4.0 International.

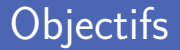

■ Techniques de recherche de solution en intelligence artificielle

- Espace d'états, état du jeu et coups
- Recherche non informée  $\sim$
- Recherche informée
- **Librairies et framework d'IA en Python** 
	- Librairie Simple IA
	- Framework easyAl

# **Problème de recherche**

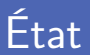

L'état d'un système le décrit à un instant donné Typiquement décrit par un ensemble de variables avec leur valeur

Modification de l'état selon le type d'environnement

Environnement de type discret ou continu

Au départ, le système est dans un état initial

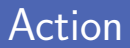

Une action est effectuée sur l'environnement Modification de l'état de l'environnement suite à l'action

Ensemble d'actions possibles pour chaque état Des actions peuvent être indisponibles dans certains états

Définition d'une action par une fonction successeur

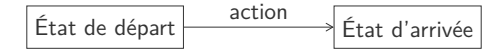

## Robot nettoyeur (1)

Robot dans une pièce qui doit la nettoyer

Démarre de sa base et doit y retourner après avoir tout inspecté

**Description de l'état composée de deux éléments** 

- Contenu de chaque case (robot, déchet)
- Direction courante du robot  $\mathcal{L}_{\mathcal{A}}$

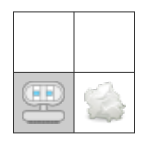

## Robot nettoyeur (2)

#### **Quatre actions possibles**

- move **avance** d'une case dans la direction courante
- **E left tourne** sur lui-même de 90 degrés vers la gauche
- right **tourne** sur lui-même de 90 degrés vers la droite
- clean **nettoie** la case sur laquelle il se trouve
- L'objectif est d'avoir nettoyé toutes les cases

Et d'éventuellement être revenu à la case de départ

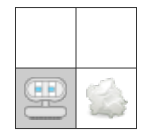

■ L'arbre d'exécution reprend toutes les exécutions possibles Cet arbre peut éventuellement être infini

État dans les nœuds et actions sur les arêtes Nombre maximum de fils correspond au nombre d'actions

Un chemin dans l'arbre représente une exécution donnée L'arbre représente donc bien toutes les exécutions

#### Espace d'états

Représentation compacte sous forme d'un graphe On ne duplique plus les états égaux

**Espace d'états complètement défini par** 

- l'état initial
- et la fonction successeur

Un chemin dans le graphe représente une exécution donnée Une boucle indique une exécution infinie possible

### Robot nettoyeur (3)

Ensemble d'actions possibles dépend de l'état

Le robot ne peut pas avancer une fois au bord du terrain

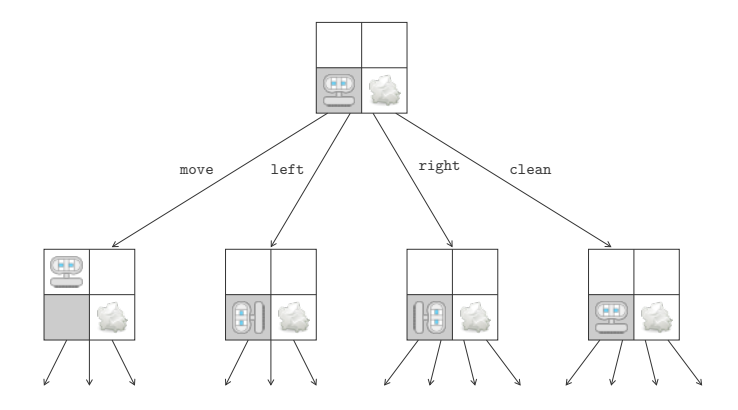

### Robot nettoyeur (4)

Les états équivalents de l'arbre d'exécution sont fusionnés

Forme beaucoup plus compacte avec 32 états en tout

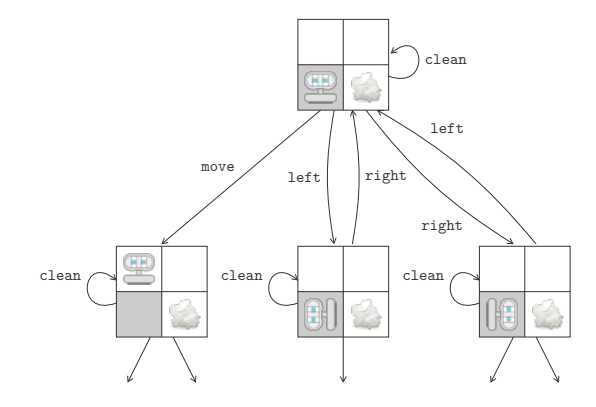

**Possibilité d'ajouter un cout pour les actions** Cout pour effectuer une action qui mène d'un état à un autre Minimiser cout du chemin d'exécution de la solution Différence entre solution et solution optimale L'objectif est l'ensemble des états à atteindre Une solution est un chemin de l'état initial à un objectif

### Robot nettoyeur (5)

#### La solution optimale pour le robot fait six actions

#### Cette solution n'est pas unique

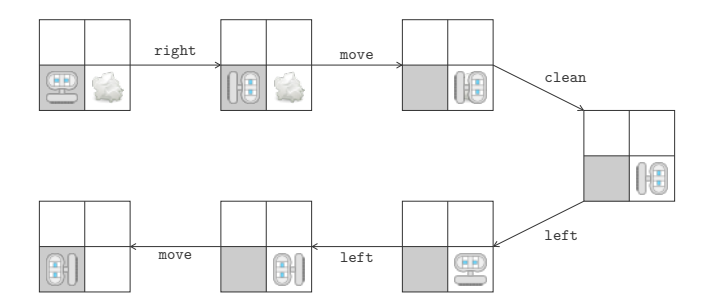

#### Formalisation

Formalisation mathématique d'un problème de recherche

- **Ensembles des états et des actions : Q et A**
- État initial :  $q_0 \in Q$
- Fonction successeur : succ :  $Q \times A \rightarrow Q$
- **Fonction de cout :**  $c: Q \times A \rightarrow \mathbb{R}$
- Objectif :  $G \subseteq Q$

Permet de raisonner sur les problèmes de recherche Raisonnement abstrait applicable sur des instances

### Formalisation du robot nettoyeur (1)

Définition formelle de l'exemple du robot nettoyeur

 $Q = \{A, B, C, D\} \times \{N, S, W, E\} \times 2^{\{A, B, C, D\}}$  et  $A = \{move, left, right, clean\}$ 

$$
\blacksquare \ q_0 = (A, N, \{B\})
$$

**u** succ
$$
(q, a)
$$
 = ...  $(\forall q \in Q, a \in A)$ 

$$
\blacksquare \hspace{0.2cm} c(q,a) = 1 \hspace{0.2cm} (\forall q \in Q, a \in A)
$$

■  $G = \{(A, N, \emptyset), (A, S, \emptyset), (A, W, \emptyset), (A, E, \emptyset)\}\$ 

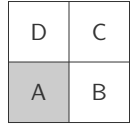

### Formalisation du robot nettoyeur (2)

#### Définition de la fonction successeur

Au maximum 4 actions pour chacun des 32 états différents

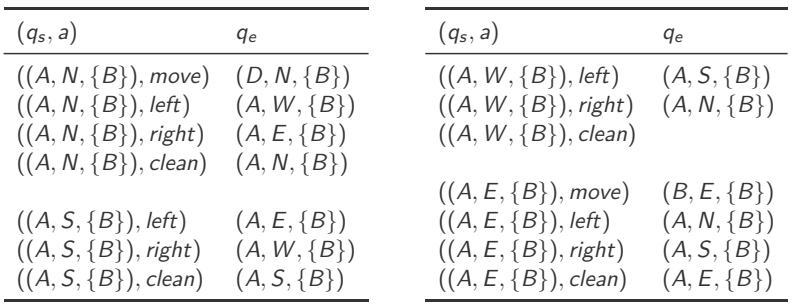

**Plateau de jeu**  $3 \times 3$  **avec 8 blocs numérotés de 1 à 8** Le dernier bloc est le blanc (ou le trou)

Les actions consistent à déplacer un bloc numéroté vers le trou

Le but est de réordonner tous les blocs numérotés

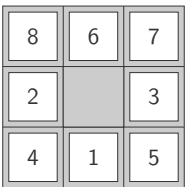

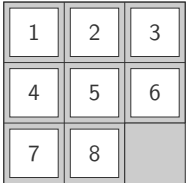

#### Exemple : 8-queens

**Plateau de jeu**  $8 \times 8$  **de type échecs** 

Les règles du jeu pour la reine s'appliquent

**EXECUTE:** Les actions consistent à placer une reine sur une case libre Le but est de placer 8 reines sans qu'aucune soit en danger

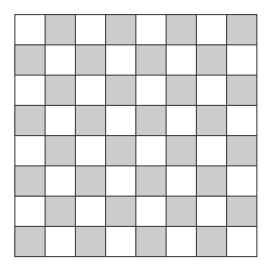

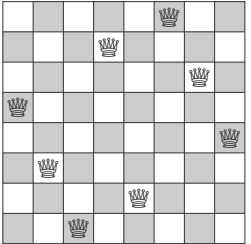

# **Algorithme de recherche**

#### Mesure de performance

Quatre critères pour évaluer les performances d'un algorithme

- **Complétude** : l'algorithme trouve-t-il toujours une solution ?
- **Optimalité** : la solution trouvée est-elle la meilleure ?
- **Complexité temporelle** : temps pour trouver la solution
- **Complexité spatiale** : mémoire pour trouver la solution
- Selon la situation, certains critères seront ignorés Parfois, l'algorithme boucle et ne termine donc jamais

#### Recherche non informée

- Recherche non informée ou recherche aveugle Exploration complète de l'espace d'états
- Recherche basée uniquement sur la définition du problème
	- Génération d'états avec la fonction successeur **The Contract**
	- Test de si un état fait partie de l'objectif ou non
- Distinction entre algorithmes selon l'ordre d'exploration Peut conduire à atteindre plus ou moins vite une solution

### Breadth-First Search (1)

Exploration successives des successeurs en largeur

D'abord les successeurs d'un nœuds avant leurs successeurs...

Exploration de l'arbre d'exécution par niveaux

Algorithme complet, mais pas forcément optimal

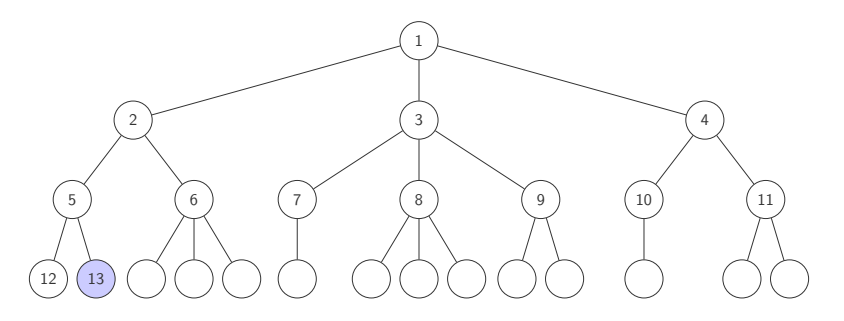

### Breadth-First Search (2)

Complexité temporelle de l'algorithme en  $\mathcal{O}(b^{d+1})$ 

- $\blacksquare$  b facteur de branchement (nombre maximum de fils)
- $d$  la profondeur d'une solution (de la moins profonde)

$$
b+b^2+b^3+...+b^d+(b^{d+1}-b)
$$

**Même complexité spatiale** 

Peut très vite être problématique pour les grosses instances

Optimal lorsque tous les couts sont identiques Exploration du nœud non exploré le moins profond

Exploration via l'action qui a le cout le plus faible Permet d'explorer d'abord le chemin de cout total minimal Complétude et optimalité assurées si c(q*,* a) *> ε* pour *ε >* 0 Nœuds parcourus en ordre croissant du cout du chemin associé Complexité temporelle et spatiale en  $\mathcal{O}(b^{1+\lfloor C^*/\varepsilon \rfloor})$ Avec  $C^*$  le cout optimal et  $\varepsilon > 0$  (souvent plus grand que b<sup>d</sup>)

### Depth-First Search (1)

Exploration d'abord en profondeur

D'abord explorer le nœud non exploré le plus profond

Descente jusqu'à une feuille de l'arbre

Pas complet (peut être coincé dans une boucle), ni optimal

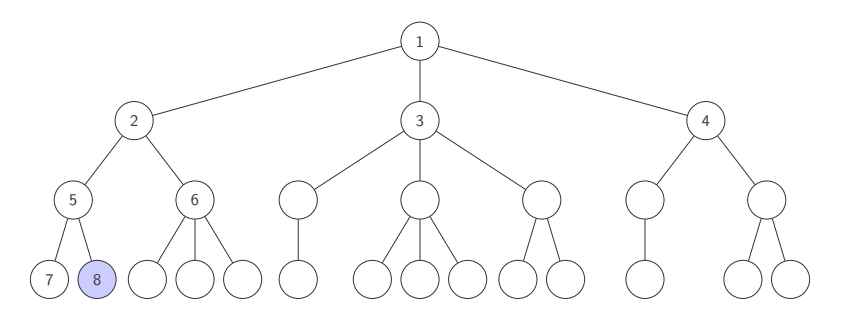

Complexité temporelle de l'algorithme en  $\mathcal{O}(b^m)$ 

 $\blacksquare$  b facteur de branchement (nombre maximum de fils)  $m \nvert n$  la profondeur maximale dans l'arbre

 $b + b^2 + b^3 + \ldots + b^m$ 

**Complexité spatiale** de l'algorithme en  $\mathcal{O}(bm+1)$ La variante recherche backtracking ne nécessite que  $\mathcal{O}(m)$ 

#### Depth-Limited Search

 $\blacksquare$  Ajout d'une profondeur maximale d'exploration  $\ell$ 

**Pas complet si**  $\ell < d$  (solution hors de portée)

**Pas optimal si**  $\ell > d$  (peut rater la solution la moins profonde)

Complexité temporelle en  $\mathcal{O}(b^{\ell})$  et spatiale en  $\mathcal{O}(b\ell)$ Cas particulier de Depth-First Search avec  $\ell = \infty$ 

Deux types d'échecs différents

- **Failure** lorsque pas de solutions  $\mathcal{L}_{\mathcal{A}}$
- $\mathcal{L}_{\mathcal{A}}$ **Cutoff** lorsque pas de solutions dans la limite *`*

#### **Iterative Deepening Depth-First Search**

**Augmentation progressive de la profondeur maximale** 

Depth-Limited Search avec successivement  $\ell = 0, \, \ell = 1...$ 

**Solution optimale trouvée lorsque**  $\ell = d$ 

Algorithme complet et optimal

Complexité temporelle en  $O(b^d)$  et spatiale en  $O(bd)$ 

**Algorithm 1:** Iterative-Deepening-Search

```
Function IDS(problem)
      for depth \leftarrow 0 to \infty do
            result \leftarrow \text{DLS}(\text{problem}, \text{depth})if result \neq cutoff then
                  return result
```
Effectuer deux recherches en parallèle

Une depuis l'état initial et une depuis le(s) objectif(s)

Nécessite que la fonction prédécesseur soit disponible Facile si les actions sont réversibles

Solution trouvée lorsque les deux recherches se croisent

#### Recherche informée

Recherche informée utilise des connaissances spécifiques Beaucoup plus efficace que les recherches non informées

Stratégie générale de type Best-First Search Choix du meilleur nœud à explorer à chaque étape

**Fonction d'évaluation**  $f(n)$ 

Choix du nœud à explorer avec la plus faible valeur

**Fonction heuristique**  $h(n)$ 

Cout estimé du chemin le moins cher vers l'objectif

#### Greedy Best-First Search

Choix du nœud le plus proche de l'objectif

En utilisant  $f(n) = h(n)$ 

L'heuristique est choisie en fonction du problème Souvent une mesure de distance vers l'objectif

Similaire à Depth-First Search (exploration d'un chemin) Pas complet et pas optimal

Complexité temporelle en  $O(b^m)$  et spatiale en  $O(b^m)$ Réduit en fonction du problème et de la qualité de l'heuristique

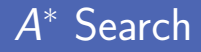

- A<sup>\*</sup> (prononcé « A-star ») combine deux fonctions
	- $g(n)$  donne le cout d'avoir atteint n
	- $h(n)$  heuristique du cout pour atteindre l'objectif depuis n
- **Fonction d'évaluation**  $f(n) = g(n) + h(n)$

Cout estimé pour atteindre l'objectif en passant par n

**Complet et optimal si**  $h(n)$  est admissible h(n) ne surestime jamais le cout pour atteindre l'objectif Recherche de solution pour des jeux avec deux adversaires Deux joueurs appelés *MIN* et *MAX* (joue en premier)

Définition comme un problème de recherche

- **Etat initial** : position sur le plateau et joueur qui commence
- **Fonction successeur** : liste de paires (move*,*state)
- **Test terminal** : teste si le jeu est terminé (état terminaux)
- **Fonction d'utilité** : donne une valeur aux états terminaux

Arbre du jeu défini par l'état initial et les mouvements légaux

#### Stratégie optimale

**MAX veut atteindre un état gagnant (terminal)** 

Tout en sachant que *MIN* a son mot à dire

**Proposition d'une stratégie pour MAX qui définit** 

Le mouvement dans l'état initial

**E** Le mouvement suite à chaque mouvement possible de MIN

...

**Jouer le meilleur coup possible à chaque tour** 

En supposant que le joueur en face suit une stratégie parfaite

### Caractéristiques des jeux (1)

- Jeu de somme nulle lorsque la somme des gains vaut 0 Le gain de l'un correspond obligatoirement à une perte de l'autre
- **Jeu avec information parfaite pour les joueurs**

Toute l'information du plateau est accessible aux deux joueurs

- **Pas de chance impliquée dans le jeu**
- **Naleur** d'un état terminal

Évaluation de la situation pour un joueur donné

### Caractéristiques des jeux (2)

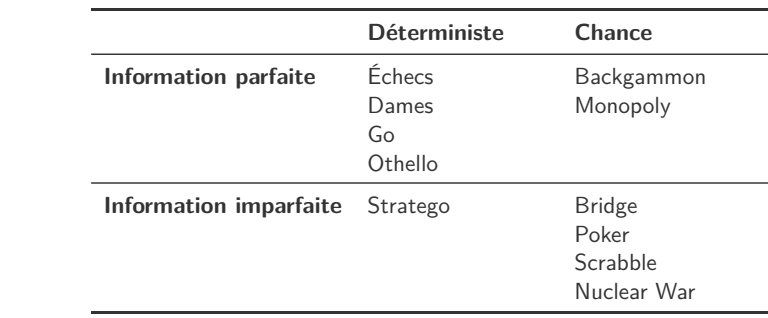

#### Valeur minimax

**Fonction MinimaxValue** associe une valeur à chaque nœud n Définition récursive de cette fonction

Hypothèse que les deux joueurs jouent parfaitement

- MAX préfère aller vers une situation de plus grande valeur
- et MIN de plus petite valeur

MinimaxValue(n) = 
$$
\begin{cases} Utility(n) & \text{si } n \text{ est un need terminal} \\ max_{s \in Successors(n)} \text{MinimaxValue(s)} & \text{si } n \text{ est un need MAX} \\ min_{s \in Successors(n)} \text{MinimaxValue(s)} & \text{si } n \text{ est un need MIN} \end{cases}
$$

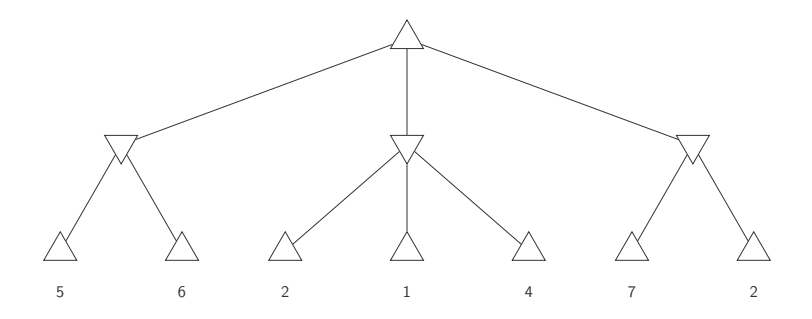

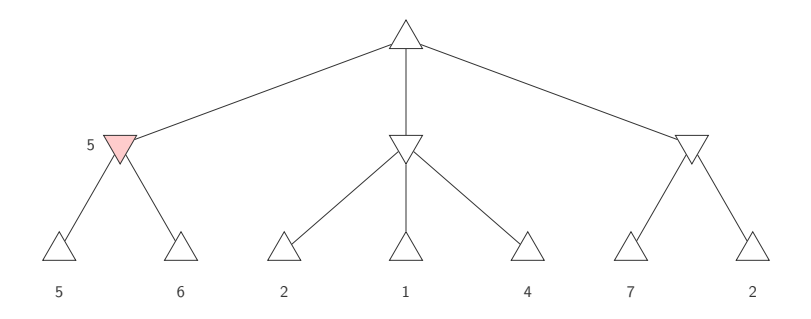

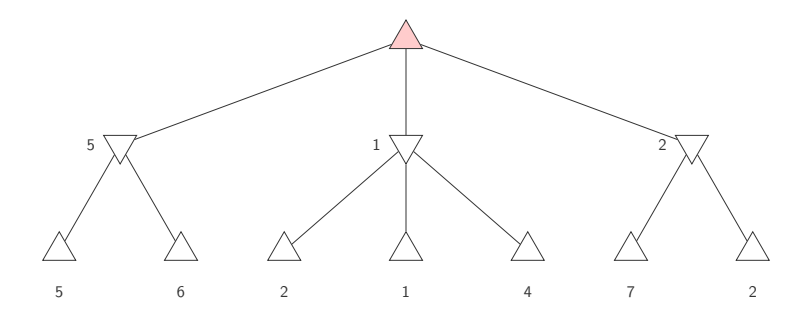

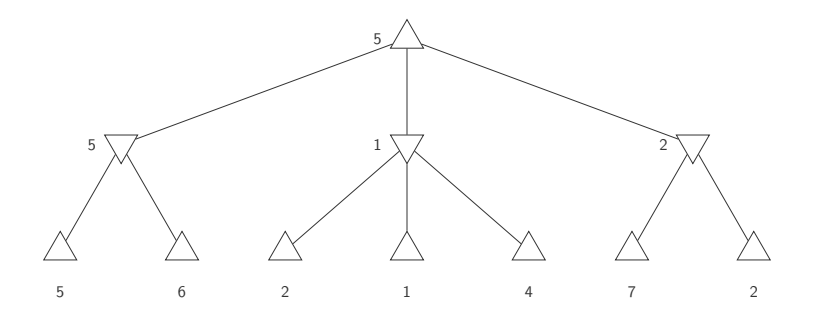

### Jeu des bâtonnets (1)

 $\overline{A}$  chaque tour, le joueur retire 1, 2 ou 3 bâtonnets Le joueur qui retire le dernier bâtonnet a perdu

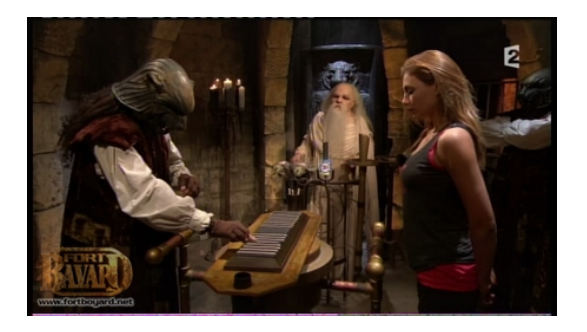

### Jeu des bâtonnets (2)

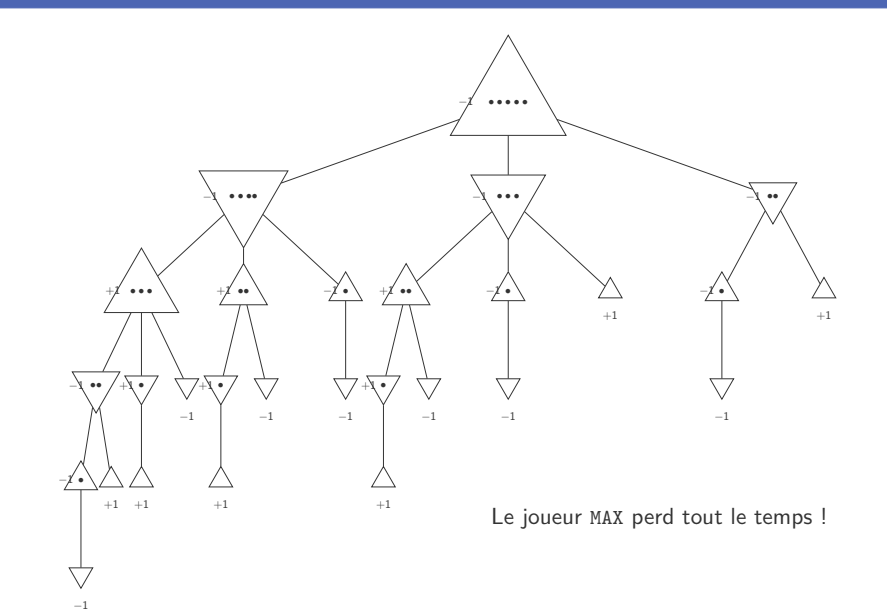

### Alpha-Beta pruning (1)

Éviter d'explorer un sous-arbre lorsque ce n'est pas nécessaire On ne sait pas faire mieux que la valeur minimax actuelle

**Deux situations** de simplification possibles

- *α* plus grande borne inférieure pour MAX
- **■** *β* plus petite borne supérieure pour MIN

Mémorisation des bornes durant l'exploration de l'arbre

### Alpha-Beta pruning (2)

On peut raisonner sur la situation actuelle de l'exploration

- $\blacksquare$  La racine sera > 2 puisque c'est un MAX
- Le fils droit de la racine sera  $\leq 1$  car c'est un MIN

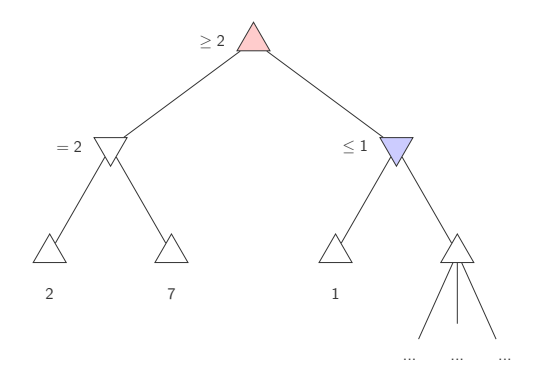

Exemple animé :<http://alphabeta.alekskamko.com/>

### Alpha-Beta pruning (2)

On peut raisonner sur la situation actuelle de l'exploration

- $\blacksquare$  La racine sera > 2 puisque c'est un MAX
- Le fils droit de la racine sera  $\leq 1$  car c'est un MIN

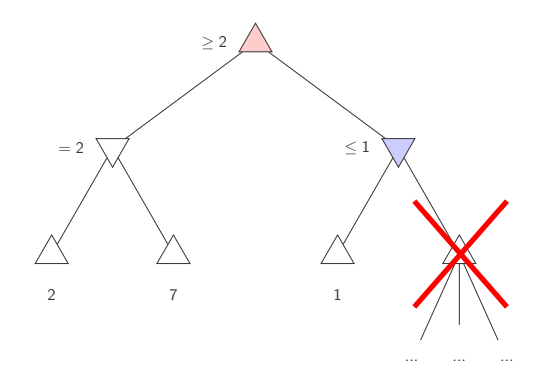

Exemple animé :<http://alphabeta.alekskamko.com/>

### Alpha-Beta pruning (3)

**Mémorisation de deux bornes par nœud** 

- *a*(n) plus grande valeur trouvée actuellement ( $-\infty$  au départ)
- $\beta(n)$  plus petite valeur trouvée actuellement ( $+\infty$  au départ)
- Deux situations de pruning
	- **Beta cutoff** sur nœud MAX n **The Co** si  $\alpha(n) \geq \beta(i)$  pour *i* ancêtre MIN de *n*
	- **Alpha cutoff** sur nœud MIN n si  $\beta(n) \leq \alpha(i)$  pour *i* ancêtre MAX de *n*

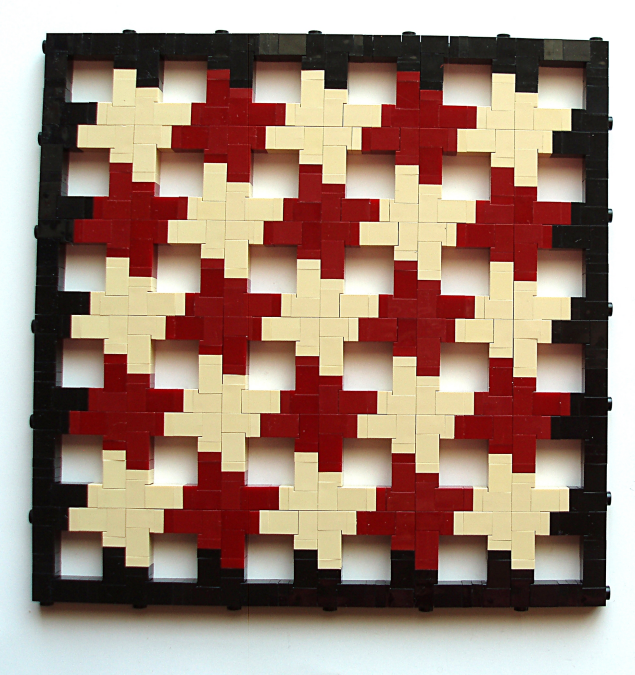

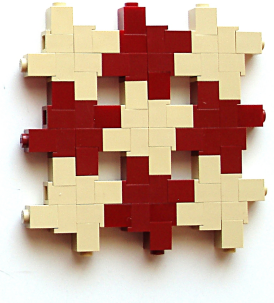

# **Framework**

## Simple AI (1)

**E** Librairie d'implémentation de plusieurs algorithmes d'IA

- Algorithmes de recherche
- **Apprentissage automatique (machine learning)**
- Librairie open-source disponible sur GitHub [https:// github.com/ simpleai-team/ simpleai](https://github.com/simpleai-team/simpleai)

## Simple AI (2)

Bugs avec la librairie lorsqu'on utilise Python 3

Utilisation d'un **fork** : [https:// github.com/ combefis/ simpleai](https://github.com/combefis/simpleai)

Algorithme de recherche d'une librairie par Python

- Recherche dans le même dossier
- Recherche dans les dossiers de la variable PYTHONPATH
- Recherche dans le dossier système

```
$ echo $PYTHONPATH
$ export PYTHONPATH =/ Users / combefis / Documents / Projects / simpleai
$ echo $PYTHONPATH
/ Users / combefis / Documents / Projects / simpleai
```
### Définition d'un problème (1)

- Création d'une nouvelle classe de type SearchProblem Représentation du problème de recherche
- **Plusieurs méthodes à définir dans la classe** 
	- actions définit les actions possibles dans un état
	- result calcule le nouvel état suite à une action effectuée
	- is goal teste si un état correspond à l'objectif

### Définition d'un problème (2)

Exemple d'un problème de recherche d'un mot

Les états sont des mots, les actions sont le choix d'une lettre

```
1 from simpleai . search import SearchProblem
    GNAL = 'HELLO'5 class HelloProblem (SearchProblem):<br>6 def actions (self, state):
 6 def actions (self, state):<br>
7 if len (state) < len (G
              if len (state) < len (G0AL):
 8 return list(' ABCDEFGHIJKLMNOPQRSTUVWXYZ')<br>9 return []
              9 return []
11 def result (self, state, action):<br>
12 def return state + action
              12 return state + action
14 def is goal (self, state):
15 return state == GOAL
```
#### Exécution de la recherche

■ Création d'une instance du problème

Instance de la nouvelle classe définie pour le problème

Choix d'un algorithme de recherche et lancement de celle-ci

*breadth\_first*, *depth\_first*, *greedy*...

```
1 from simpleai . search import breadth_first
2
3 \frac{problem}{result} = HelloProblem (initial\_state =')')<br>4 result = breadth first(problem)4 \vert result = breadth_first (problem)<br>5 \vert print (result.state) # État att
    print (result.state) # État atteint
6 print ( result . path () ) # Chemin d'exécution pour atteindre l'objectif
```

```
HELLO
[(\text{None}, \cdots), (\forall F', \forall F'), (\forall E', \forall F'), (\forall L', \forall E')], (\forall L', \forall ELL'), ('O', 'HELLO ') ]
```
## Heuristique (1)

**Evaluation de la distance avec l'objectif à atteindre** On compte le nombre de lettres différentes et manquantes

Ajout d'une méthode heuristic dans la classe du problème Va diriger le choix des actions vers la solution

```
1 from simpleai . search import SearchProblem
     GOM = 'HELU'5 class HelloProblem (SearchProblem):<br>6 # ...
 6 \vert # ...
7 def heuristic (self, state):<br>8 urong = sum (f1 if state
               8 wrong = sum ([1 if state [i] != GOAL [i] else 0 for i in range
               ( len ( state ) ) ])
9 missing = len(GOAL) - len(sitate)<br>10 meturn wrong + missing
               10 return wrong + missing
```
 $\begin{array}{c} 1 \\ 2 \\ 3 \end{array}$ 

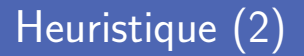

À chaque état, c'est la meilleure lettre qui est choisie Et au vu de l'heuristique, c'est à chaque fois la bonne

- **Importance du choix de l'heuristique**
- **Mesure du temps d'exécution pour résoudre le problème** MacBookPro 2.9 GHz Intel Core i7, 8 Go 1600 MHz DDR3

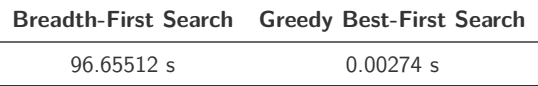

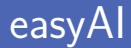

Framework d'IA pour des jeux à deux joueurs

Negamax avec alpha-beta pruning et table de transposition

Framework open-source disponible sur GitHub [https:// github.com/ Zulko/ easyAI](https://github.com/Zulko/easyAI)

### Définition d'un problème (1)

```
1 from easyAI import TwoPlayersGame , Human_Player , AI_Player , Negamax
 3 class SimpleNim (TwoPlayersGame):<br>4 def init (self, players):
 4 def __init__(self, players):<br>5 self.players = players
 5 self.players = players<br>6 self.pplayer = 1
 6 \begin{array}{c|c}\n6 & \text{self.nplayer} = 1 \\
7 & \text{self.}_-\text{sticks} =\n\end{array}self. _ _{ 2}  sticks = 59 def possible_moves(self):<br>10 definition \begin{bmatrix} 9 & 10 \\ 10 & 10 \end{bmatrix}\text{return } [\text{str}(v) \text{ for } v \text{ in } (1, 2, 3) \text{ if } v \leq \text{self.} \text{ :} \text{sticks}]12 def make_move (self, move):<br>13 self sticks == int (
                     self \quad sticks = int(move)15 def win (self):<br>16 return sel
                     return self. sticks \leq 018 def is_over(self):<br>19 def is_over(self wi
                     19 return self . win ()
21 def show (self):<br>22 print ('{} s
                     print<sup>('{}</sup> sticks left in the pile'.format(self, sticks))
24 def scoring (self):<br>25 def scoring 1 if se
                     25 return 1 if self . win () else 0
```
### Définition d'un problème (2)

```
1 ai = Negamax (13)<br>2 \sigma = SimpleNim
2 \begin{array}{|l|l|}\n2 & \text{game} = \text{SimplelNim}([Human\_Player(), AI\_Player(ai)]) \\
3 & \text{history} = \text{game\_play}() & \n\end{array}history = \gamma game . play ()
```

```
5 sticks left in the pile
Player 1 what do you play ? 3
Move #1: player 1 plays 3 :
2 sticks left in the pile
Move #2: player 2 plays 1 :
1 sticks left in the pile
Player 1 what do you play ? 1
Move #3: player 1 plays 1 :
0 sticks left in the pile
```
#### Livres de référence

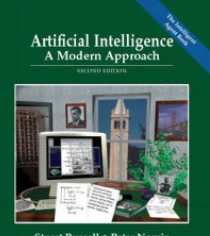

**Stuart Russell . Peter Norvig** Preside Hall Grow in Artificial Intelligence

ISBN 978-0-130-80302-3

### **Crédits**

- **Photos des livres depuis Amazon**
- https://www.flickr.com/photos/gsfc/6800387182
- https://openclipart.org/detail/168755/cartoon-robot
- htt[ps://www.flickr.com/photos/grahamvphoto/17479235311](https://www.flickr.com/photos/gsfc/6800387182)
- htt[ps://www.flickr.com/photos/eilonwy77/9185293834](https://openclipart.org/detail/168755/cartoon-robot)